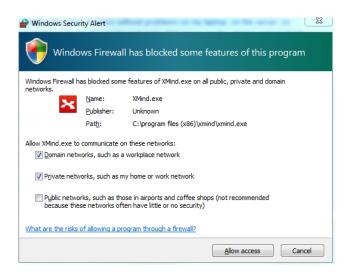

Same happens with a new installed Program, like with XMind ...

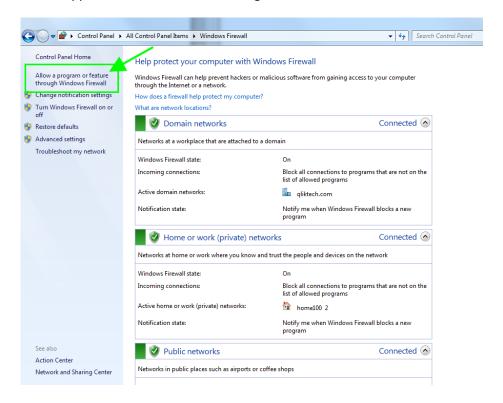

## Allow programs to communicate through Windows Firewall

To add, change, or remove allowed programs and ports, click Change settings.

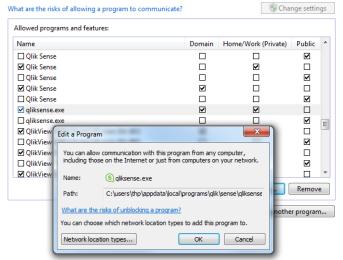

## Allow programs to communicate through Windows Firewall

To add, change, or remove allowed programs and ports, click Change settings.

What are the risks of allowing a program to communicate?

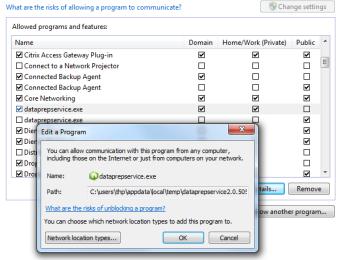